## **Towary zalegające**

Zestawienie sprawdza, które towary będące na stanie danego magazynu zostały przyjęte dokumentami przyjęcia wystawionymi we wskazanym zakresie dat.

Przykładowo, jeśli w polu "Okres wyst. do" wpiszemy datę 01/01/2011, zestawienie wyszuka towary, które zostały przyjęte przed 1 stycznia 2011 r. i do teraz widnieją w stanach magazynowych.

[Ogólne zasady posługiwania się programem FIRMATIC - wersja graficzna](http://www.firmatic.pl/dokuwiki/doku.php?id=ogolne_zasady_poslugiwania_sie_programem_firmatic_-_interface_graficzny)

From: <http://www.firmatic.pl/dokuwiki/>- **Firmatic** Permanent link: **[http://www.firmatic.pl/dokuwiki/doku.php?id=zestawienia\\_magazynowe\\_towary\\_zalegajace](http://www.firmatic.pl/dokuwiki/doku.php?id=zestawienia_magazynowe_towary_zalegajace)**

Last update: **2013/12/21 12:38**

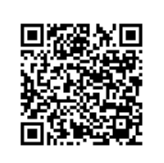